## GUJARAT STATE DISASTER MANAGEMENT AUTHORITY (GSDMA) EARLY WARNING DISSEMINATION SYSTEM (EWDS) NATIONAL CYCLONE RISK MITIGATION PROJECT II (NCRMP-II) Bid Number: IN-GSDMA-156902-CW-RFB N Procure Tender ID: 403455

**Date: 07/07/2020**

## **Corrigendum-X**

Name of Work: Selection of System Integrator (SI) for supply, installation, testing and commissioning of Early Warning Dissemination System (EWDS) and Emergency Operations Centers as well as Operation and Maintenance and Annual Maintenance Contract Services under NCRMP-II Project.

With reference to the captioned subject matter, GSDMA has issued Corrigendum/Addendum to the Bid document, details as under: -

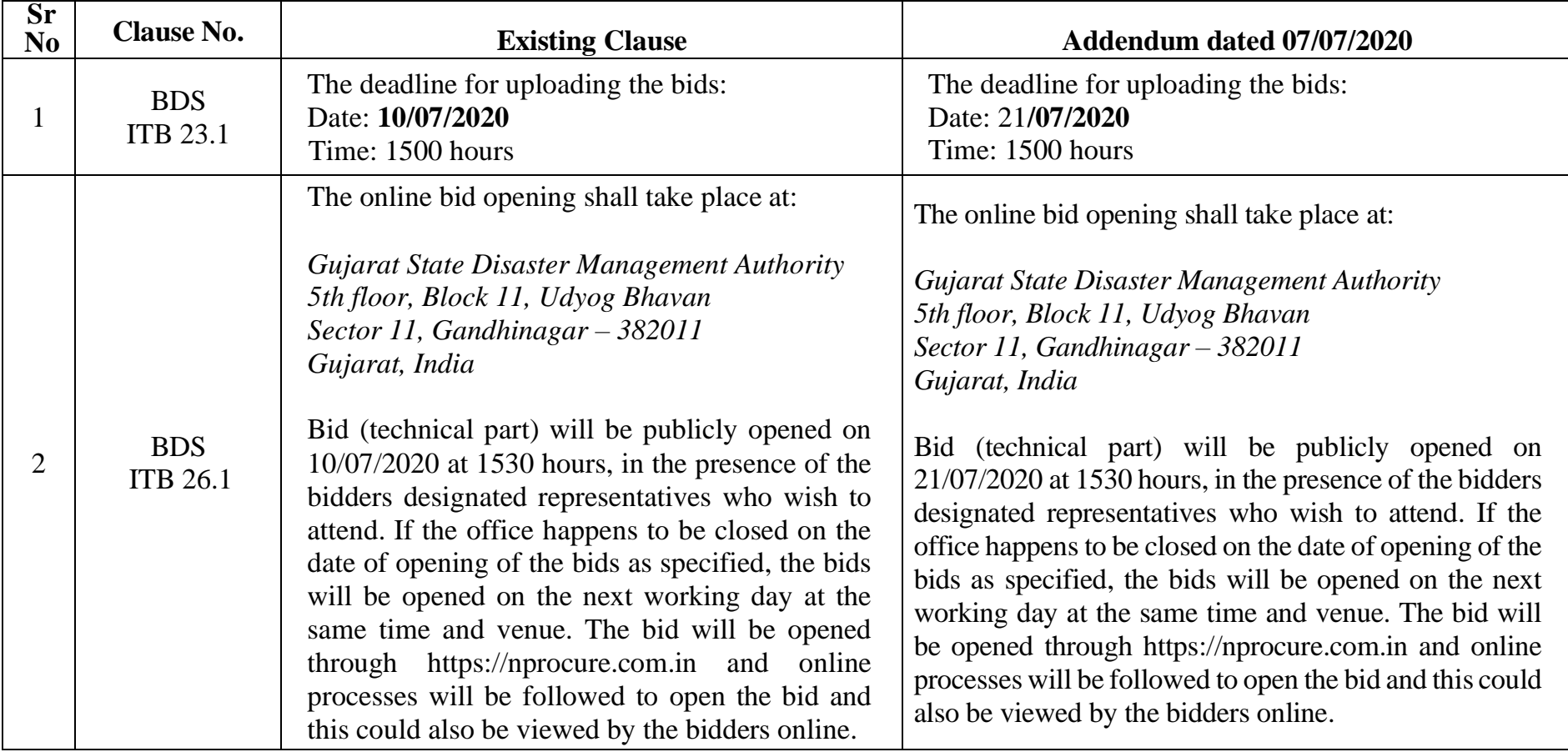